Espace pédagogique de l'académie de Poitiers > Mathématiques > Actualités <https://ww2.ac-poitiers.fr/math/spip.php?article1093> - Auteurs : Thierry Bacle - GRILLET Claudia

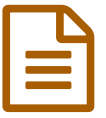

publié le 19/03/2020 - mis <sup>à</sup> jour le 18/04/2020 Pronote pour la continuité pédagogique

*Descriptif :*

Des utilisations possible de pronote en mathématiques.

Cet article se construira petit à petit. Il permettra surtout à celui qui le lit d'ajouter des commentaires, des questions... qui pourront être bénéfiques à tous les utilisateurs.

 Utiliser Pronote pour des évaluations diagnostiques, formatives, sommatives... Voici des liens vers les aides d'INDEX ÉDUCATION, l'éditeur de PRONOTE :

- Utiliser des QCM pour évaluer des [compétences](https://www.index-education.com/fr/tutoriels-video-pronote-686-95-utiliser-des-qcm-pour-evaluer-des-competences-espace-professeurs.php) (Espace Professeurs) 1 minute 42
- Partager un QCM avec d'autres enseignants (Espace [Professeurs\)](https://www.index-education.com/fr/tutoriels-video-pronote-700-95-partager-un-qcm-avec-d-autres-enseignants-espace-professeurs.php) 0 minutes 55  $\mathbb{Z}^n$
- Le guide de l'Espace [professeurs](https://tele7.index-education.com/telechargement/pn/v2019.0/pdf/Guide-Espace-Professeurs-PRONOTE-FR-2019.pdf) : voir à partir de la page 74.  $\mathbb{Z}^n$  (pdf de 14 Mo)
- Le forum de [PRONOTE](https://forum.index-education.com/recherche/?csrfmiddlewaretoken=rB2pMPghlGFkqd0gMcVSH4rB4AdVK1ri&pronote=1&q=QCM&Submit=Rechercher) avec les questions sur les QCM. C'

 Donner un travail sur pronote, dépôt de copies par les élèves, suivi des travaux et renvoi des copies corrigées (mise à jour du 9 avril 2020).

- · Donner un travail à rendre sur l'Espace Élèves (Espace [Professeurs\)](https://www.index-education.com/fr/tutoriels-video-pronote-1776-95-donner-un-travail-a-rendre-sur-l-espace-eleves-espace-professeurs.php) 1 minute 18<sup>°</sup>
- Rendre un travail sur l'Espace Élèves (Espace Élève) 23 [secondes](https://www.index-education.com/fr/tutoriels-video-pronote-1777-95-rendre-un-travail-sur-l-espace-eleves.php) C
- · Suivi des travaux effectués et retour des copies [corrigées](https://www.index-education.com/fr/article-1432-mise-a-jour-pronote.php?message-dynamique)  $C^{\bullet}$

Utiliser un sondage pour faire le point en fin de semaine

● Comment faire un sondage pour repérer les difficultés [rencontrées](https://vimeopro.com/indexeducation/pronote-pour-les-professeurs/video/398570004?message-dynamique) par les élèves ? C'

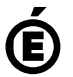

 **Académie de Poitiers** Avertissement : ce document est la reprise au format pdf d'un article proposé sur l'espace pédagogique de l'académie de Poitiers. Il ne peut en aucun cas être proposé au téléchargement ou à la consultation depuis un autre site.